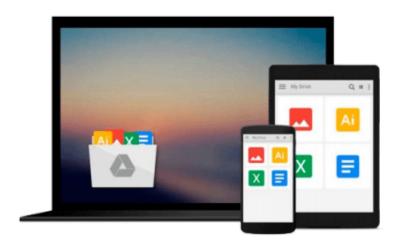

# Windows 10: The Beginner's Guide to Mastering Windows 10: ((Windows 10 User Guide, Windows 10 User Manual) (Windows 10 for Beginners)

Eric Sanders

## Download now

Click here if your download doesn"t start automatically

# Windows 10: The Beginner's Guide to Mastering Windows 10: ((Windows 10 User Guide, Windows 10 User Manual) (Windows 10 for Beginners)

Eric Sanders

Windows 10: The Beginner's Guide to Mastering Windows 10: ((Windows 10 User Guide, Windows 10 User Manual) (Windows 10 for Beginners) Eric Sanders

### Windows 10

# The Beginner's Guide to Mastering Windows 10

You can get more out of your Windows operating system because the "Windows 10: The Beginner's Guide to Using the Operating System" is designed for your help. This book contains important tips, tricks, and techniques that will prove helpful for you to increase the efficiency of this new system. If you want to explore the features and unique applications of this windows, then you can read this book for your help. The book will help you to understand the basic and advanced settings of Windows 10. The book covers all important topics so that you can increase the productivity of this window. You will learn about updates, installation, the configuration of apps, and lots of other things. The Start Menu of Windows 10 has lots of things for you. This book will offer:

- Overview of Windows 10
- Getting Started with Windows 10
- Start Menu, Features, Lock Screens and Personalized Accounts
- Downloading and Setting of Default Apps and Updates
- Tips and Tricks to Increase the Productivity of Windows 10

You will learn the compatibility and other important requirements to install this windows on your laptop or mobile. Download this book, if you are ready to take the advantage of this wonderful operating system powered by Microsoft.

Download your E book "Windows 10: The Beginner's Guide to Mastering Windows 10" by scrolling up and clicking "Buy Now with 1-Click" button!

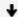

**▶ Download** Windows 10: The Beginner's Guide to Mastering Wind ...pdf

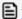

Read Online Windows 10: The Beginner's Guide to Mastering Wi ...pdf

Download and Read Free Online Windows 10: The Beginner's Guide to Mastering Windows 10: ((Windows 10 User Guide, Windows 10 User Manual) (Windows 10 for Beginners) Eric Sanders

#### From reader reviews:

#### **Evelyn Rodrigue:**

Here thing why this Windows 10: The Beginner's Guide to Mastering Windows 10: ((Windows 10 User Guide, Windows 10 User Manual) (Windows 10 for Beginners) are different and reputable to be yours. First of all studying a book is good however it depends in the content of computer which is the content is as delightful as food or not. Windows 10: The Beginner's Guide to Mastering Windows 10: ((Windows 10 User Guide, Windows 10 User Manual) (Windows 10 for Beginners) giving you information deeper including different ways, you can find any e-book out there but there is no book that similar with Windows 10: The Beginner's Guide to Mastering Windows 10: ((Windows 10 User Guide, Windows 10 User Manual) (Windows 10 for Beginners). It gives you thrill looking at journey, its open up your own personal eyes about the thing in which happened in the world which is might be can be happened around you. You can bring everywhere like in park, café, or even in your approach home by train. In case you are having difficulties in bringing the printed book maybe the form of Windows 10: The Beginner's Guide to Mastering Windows 10: ((Windows 10 User Guide, Windows 10 User Manual) (Windows 10 for Beginners) in e-book can be your alternative.

#### **Susanne Pineda:**

Within this era which is the greater man or who has ability to do something more are more treasured than other. Do you want to become certainly one of it? It is just simple strategy to have that. What you must do is just spending your time not much but quite enough to get a look at some books. One of many books in the top collection in your reading list is definitely Windows 10: The Beginner's Guide to Mastering Windows 10: ((Windows 10 User Guide, Windows 10 User Manual) (Windows 10 for Beginners). This book which can be qualified as The Hungry Slopes can get you closer in turning into precious person. By looking upwards and review this guide you can get many advantages.

#### Joseph Vargas:

What is your hobby? Have you heard in which question when you got pupils? We believe that that question was given by teacher to the students. Many kinds of hobby, All people has different hobby. And also you know that little person just like reading or as reading become their hobby. You should know that reading is very important in addition to book as to be the matter. Book is important thing to include you knowledge, except your current teacher or lecturer. You discover good news or update regarding something by book. Different categories of books that can you decide to try be your object. One of them is niagra Windows 10: The Beginner's Guide to Mastering Windows 10: ((Windows 10 User Guide, Windows 10 User Manual) (Windows 10 for Beginners).

#### Mark Brainerd:

Many people said that they feel bored stiff when they reading a guide. They are directly felt that when they

get a half portions of the book. You can choose the actual book Windows 10: The Beginner's Guide to Mastering Windows 10: ((Windows 10 User Guide, Windows 10 User Manual) (Windows 10 for Beginners) to make your own reading is interesting. Your own skill of reading expertise is developing when you like reading. Try to choose straightforward book to make you enjoy to learn it and mingle the feeling about book and reading through especially. It is to be first opinion for you to like to open up a book and study it. Beside that the reserve Windows 10: The Beginner's Guide to Mastering Windows 10: ((Windows 10 User Guide, Windows 10 User Manual) (Windows 10 for Beginners) can to be your new friend when you're feel alone and confuse with what must you're doing of the time.

Download and Read Online Windows 10: The Beginner's Guide to Mastering Windows 10: ((Windows 10 User Guide, Windows 10 User Manual) (Windows 10 for Beginners) Eric Sanders #67P3HQG4FUB

# Read Windows 10: The Beginner's Guide to Mastering Windows 10: ((Windows 10 User Guide, Windows 10 User Manual) (Windows 10 for Beginners) by Eric Sanders for online ebook

Windows 10: The Beginner's Guide to Mastering Windows 10: ((Windows 10 User Guide, Windows 10 User Manual) (Windows 10 for Beginners) by Eric Sanders Free PDF d0wnl0ad, audio books, books to read, good books to read, cheap books, good books, online books, books online, book reviews epub, read books online, books to read online, online library, greatbooks to read, PDF best books to read, top books to read Windows 10: The Beginner's Guide to Mastering Windows 10: ((Windows 10 User Guide, Windows 10 User Manual) (Windows 10 for Beginners) by Eric Sanders books to read online.

Online Windows 10: The Beginner's Guide to Mastering Windows 10: ((Windows 10 User Guide, Windows 10 User Manual) (Windows 10 for Beginners) by Eric Sanders ebook PDF download

Windows 10: The Beginner's Guide to Mastering Windows 10: ((Windows 10 User Guide, Windows 10 User Manual) (Windows 10 for Beginners) by Eric Sanders Doc

Windows 10: The Beginner's Guide to Mastering Windows 10: ((Windows 10 User Guide, Windows 10 User Manual) (Windows 10 for Beginners) by Eric Sanders Mobipocket

Windows 10: The Beginner's Guide to Mastering Windows 10: ((Windows 10 User Guide, Windows 10 User Manual) (Windows 10 for Beginners) by Eric Sanders EPub